As printed As correctly formatted §1 *Handy Guide, v. 3, 01 November 2005*

*Chapter I*.

## **SUMMARY OF FORMATTING GUIDELINES.**

BOLD—ITALIC—SMALL CAPS—PARAGRAPHS— **DASHES** 

OFTEN, THE FIRST word or words of a chapter or poem were typeset in all capitals or small capitals; retype these with normal capitalization. Words set in **bold characters** should be surrounded by special mark-up tags, and *italicized words and phrases* should also be set off by their own mark-up tags. Words that appear in SMALL CAPITALS within the text are changed to mixed case and tagged.

Each new paragraph is indicated by adding a blank line. Add a blank line if a page begins with a new paragraph. Remove any indentation at the beginning of a paragraph.

Don't remove or re-arrange **end-of-line breaks** ("carriage returns"). These are reorganized in post-processing anyway, and subsequent volunteers like the text and scan to match so they can more easily compare them line-by-line.

Remove headers and footers (such as the book or chapter title, page number) repeated on every page.

Old books often left extra space around punctuation, such as before a colon or semicolon ; remove it. The old-style letter *s*, printed as  $\int$  or  $f$ , should be changed to a modern "s". Some old books would n't close up spaces in contractions; 't is proper to remove these.

Dee-libber-it mizspellin's (e.g., dialect) should be left as is. Clearly unintentional misspellings should be indicated by a note in the txet. It's also recommended to leave a note about it in the PROJECT FORUM. *The overarching principle is to preserve the text as the author wrote it.*

**Hyphenation.**—A word that is hyphenated because it falls at the end of a line should be restored to a full word (on the upper line). For compound words, such as the word "wellknown," move the second half of the word up to join the first so as not to leave a "naked" hyphen. Further on hyphenated words, if the word at the end of the page is hyphen-

Delete header text.

Leave four blank lines above each chapter heading.

**<i>**Chapter I.**</i>**

**<b>**SUMMARY OF FORMATTING GUIDELINES.**</b>**

Put one blank line between each section of the chapter header

**<sc>Bold--Italic--Small Caps—Paragraphs--Dashes</sc>**

Leave two blank lines between the heading and the chapter text.

**Often, the first** word or words of a chapter or poem were typeset in all capitals or small capitals; retype these with normal capitalization. Words set in <br/>**b>**bold characters</b> should be surrounded by special mark-up tags, and *i*talicized words and phrases</i> should also be set off by their own mark-up tags. Words that appear in <sc>Small Capitals</sc> within the text are changed to mixed case and tagged.

**Each new paragraph** is indicated by adding a blank line. Add a blank line if a page begins with a new paragraph. Remove any indentation at the beginning of a paragraph.

Don't remove or re-arrange <b>end-of-line breaks**</b>** (**"**carriage returns**"**). These are **re-organized** in post-processing anyway, and subsequent volunteers like the text and scan to match so they can more easily compare them line-by-line.

Remove headers and footers (such as the book or chapter title, page number) repeated on every page.

Old books often left extra space around punctuation, such as before a colon or semicolon; remove it. The old-style letter <i>s</i>, printed as **s** or **s**, should be changed to a modern **"**s**"**. Some old books **wouldn't** close up spaces in contractions; **'tis** proper to remove these.

Dee-libber-it mizspellin's (e. g., dialect) should be left as is. Clearly unintentional misspellings should be indicated by a note in the txet.**[\*\*text?]** It's also recommended to leave a note about it in the <sc>PROJECT FORUM</sc>. <i>The overarching principle is to preserve the text as the author wrote it.**</i>**

<b>Hyphenation.</b>**--**A word that is **hyphenated** because it falls at the end of a line should be restored to a full word (on the upper line). For compound words, such as the word **"well-known,"** move the second half of the word up to join the first so as not to leave a **"**naked**"** hyphen. If the Further on hyphenated words, if the word at the end of the page is **hyphen-\***

Delete footer text (page number here).

ated, type an asterisk  $*$  after the hyphen;<sup>1</sup> on the next page, put an asterisk before the second half of the word. Insert an asterisk after the hyphen in any end-of-line hyphenation if you are unsure if the hyphen should remain in a word such as upstairs, to alert the post-processor. This is also true for end-of-page em-dashes, tag them with \*.

A long dash—called an *em-dash*—should be replaced by two or four hyphens depending on the length of the origninal. Em-dashes that begin or end lines—need to be clothed. Don't leave them dangling on ends——! Move the next word —or the em-dash and word—up to join the line before. An em-dash that ends a page is treated the same as an end-of-page hyphenation.

**Footnote markers** go in square brackets at the point within the text where they appear, as seen above. [All footnote symbols(\*,  $\dagger$ ,  $\dagger$ ,  $\S$ , etc.) are replaced with capital letters, numbers stay numbers.] Then, at the bottom of the page, surround the text with a special tag, like this: [Footnote 1: text], retaining line breaks and having a blank line between each one.

A blank line or space within a chapter (often with a line or some kind of mark), indicating a change of topic or scene, should be replaced by a blank line, then  $\lt$ tb>, and a 2<sup>nd</sup> blank line.

The presence of an **illustration** should be indicated by setting its caption within special tagging: [Illustration: caption] and putting it before or after the paragraph containing the illustration. If there is no caption, tag the illustration simply: [Illustration].

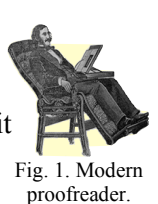

**Special Characters** include diacritical marks (as in coöperate, prêt-à-porter), ligatures (as in Æsop, Cæsar, Œdipus [an exception: mark as [OE]dipus!]), and other marks  $(E, \mathbb{Q}, \pm, \degree, \dots)$ . See the full Guidelines for details.

**Foreign Characters:** Greek characters should be flagged and transcribed. (There is a pop-up transcription tool on your proofing interface.) e.g., [Greek: pneuma] for πνευµα. Otherwise, and for other alphabets, just flag it: [Hebrew: \*\*]

**Other Topics**.—Always check the Project Comments for special instructions before starting a new book. Like poetry:

- The Guidelines will show you the way:—
- To treat other things: front pages, Ta-

 Bles of Contents, page numbers, sidenotes, Indices, verse, and block quotes.

Use the Forum's Project Discussion area to read and leave messages about the book you're proofing.

# As printed As correctly formatted

**\*ated**, type an asterisk \* after the hyphen;**[1]** on the next page, put an asterisk before the second half of the word. Insert an asterisk after the hyphen in any end-of-line hyphenation if you are unsure if the hyphen should remain in a word such as **up-\*stairs**, to alert the post-processor. This is also true for end-of-page em-dashes, tag them with \*.

A long dash--called an <i>em-dash</i>--should be replaced by two or four hyphens depending on the length of the original. Em-dashes that begin**--or** end lines--need to be clothed. Don't leave them dangling on ends----! Move the next word--**or**  the em-dash and word--up to join the line before. An em-dash that ends a page is treated the same as an end-of-page hyphenation.

**<b>**Footnote markers**</b>** go in square brackets at the point within the text where they appear as seen above.[All footnote symbols(\*, †, ‡, §, etc.) are replaced with capital letters, numbers stay numbers.] Then, at the bottom of the page, surround the text with a special tag, like this: [Footnote 1: text], retaining line breaks and having a blank line between each one.

## **<tb>**

A blank line or space within a chapter (often with a line or some kind of mark), indicating a change of topic or scene, should be replaced by a blank line, then <tb>, and a 2^{nd} blank line.

### **[Illustration: Fig. 1. Modern proofreader.]**

The presence of an *<b>b>illustration* should be indicated by setting its caption within special tagging: [Illustration: caption], and putting it before or after the paragraph containing the illustration. If there is no caption, tag the illustration simply: [Illustration].

Do not adjust line breaks.

**<b>**Special Characters**</b>** include diacritical marks (as in **coöperate**, **prêt-à-porter**), ligatures (as in **Æsop**, **Cæsar**, **[OE]dipus** [an exception: mark as [OE]dipus!]), and other marks  $(E, \mathcal{O}, \pm, \degree, \dots)$ . See the full Guidelines for details.

**<b>**Foreign Characters:**</b>** Greek characters should be flagged and transcribed. (There is a pop-up transcription tool on your proofing interface.) e.g., [Greek: pneuma] for **[Greek: pneuma]**. Otherwise, and for other alphabets, just flag it: [Hebrew: \*\*]

**<b>**Other Topics.**</b>--**Always check the Project Comments for special instructions before starting a new book. Like poetry:

**/\*** The Guidelines will show you the way**:--** To treat other things: front pages, Ta-Bles of Contents, page numbers, sidenotes, Indices, verse, and block quotes.

**\*/**

Use the Forum's Project Discussion area to read and leave messages about the book you're proofing.

**[Footnote 1:** This aids the person who later assembles the pages to restore the hyphenated word.**]**

<sup>1</sup> This aids the person who later assembles the pages to restore the hyphenated word.